# **Informativa estesa sull'uso dei cookie**

# **Uso dei cookie**

Paxchristi.it o il "**Sito**" utilizza i Cookie per rendere i propri servizi semplici e efficienti per l'utenza che visiona le pagine di paxchristi.

Gli utenti che visionano il Sito, vedranno inserite delle **quantità minime di informazioni** nei dispositivi in uso, che siano computer e periferiche mobili, in piccoli file di testo denominati "cookie" salvati nelle directory utilizzate dal browser web dell'Utente.

Disabilitando i cookie alcuni dei nostri servizi (Facebook, Twitter, Youtube, Google) potrebbero non funzionare correttamente e alcune pagine non le visualizzerai correttamente.

Vi sono **vari tipi di cookie**, alcuni per rendere più efficace l'uso del Sito, altri per abilitare determinate funzionalità.

Analizzandoli in maniera particolareggiata i cookie permettono di:

- memorizzare le preferenze inserite
- evitare di reinserire le stesse informazioni più volte durante la visita quali ad esempio nome utente e password
- analizzare l'utilizzo dei servizi e dei contenuti forniti da posizionamento-seo.com per ottimizzarne l'esperienza di navigazione e i servizi offerti

# **Tipologie di Cookie utilizzati da bocchescucite.org**

A seguire i vari tipi di cookie utilizzati da **paxchristi.it** in funzione delle finalità d'uso

### **Cookie Tecnici**

Questa tipologia di cookie è strettamente necessaria al **corretto funzionamento di alcune sezioni del Sito**. Sono di due categorie: persistenti e di sessione:

- **persistenti**: una volta chiuso il browser non vengono distrutti ma rimangono fino ad una data di scadenza preimpostata
- **di sessioni**: vengono distrutti ogni volta che il browser viene chiuso

Questi cookie, inviati sempre dal nostro dominio, **sono necessari a visualizzare correttamente il sito** e in relazione ai servizi tecnici offerti, verranno quindi **sempre utilizzati e inviati**, a meno che l'utenza non modifichi le impostazioni nel proprio browser (inficiando così la visualizzazione delle pagine del sito).

### **Cookie analitici**

I cookie in questa categoria vengono utilizzati per **collezionare informazioni sull'uso del sito**. **paxchristi non usa** questa categoria d'informazioni. Queste informazioni sono di solito raccolte in **analisi statistiche anonime** al fine di migliorare l'utilizzo del Sito e per rendere i contenuti più interessanti e attinenti ai desideri dell'utenza. Questa tipologia di cookie raccoglie dati in **forma anonima** sull'attività dell'utenza e su come è arrivata sul Sito. I cookie analitici sono inviati dal Sito Stesso o da domini di terze parti.

### **Cookie di analisi di servizi di terze parti**

Questi cookie sono utilizzati al fine di raccogliere informazioni sull'**uso del Sito** da parte degli utenti in **forma anonima** quali: pagine visitate, tempo di permanenza, origini del traffico di provenienza, provenienza geografica, età, genere e interessi ai fini di campagne di marketing. Questi cookie sono inviati da domini di terze parti esterni al Sito, nel nostro caso da **Google Analytics.**

### **Cookie per integrare prodotti e funzioni di software di terze parti**

Questa tipologia di cookie **integra funzionalità sviluppate da terzi** all'interno delle pagine del Sito come le icone e le preferenze espresse nei social network al fine di condivisione dei contenuti del sito o per l'uso di servizi software di terze parti (come i software per generare le mappe e ulteriori software che offrono servizi aggiuntivi). Questi cookie sono inviati da **domini di terze parti** e da **siti partner** che offrono le loro funzionalità tra le pagine del Sito. Questi cookie sono inviati da domini di terze parti esterni al Sito, nel nostro caso da **Facebook, Youtube.**

### **Cookie di profilazione**

Sono quei cookie necessari a creare profili utenti al fine di inviare messaggi pubblicitari in linea con le preferenze manifestate dall'utente all'interno delle pagine del Sito.

Il **sito di paxchristi** non utilizza cookie di profilazione.

Bocchescucite.org, secondo la normativa vigente, non è tenuto a chiedere consenso per i **cookie tecnici**, in quanto necessari a fornire i servizi richiesti.

Per tutte le altre tipologie di cookie il consenso può essere espresso dall'Utente con una o più di una delle seguenti modalità:

- **Mediante specifiche configurazioni del browser** utilizzato o dei relativi programmi informatici utilizzati per navigare le pagine che compongono il Sito.
- **Mediante modifica delle impostazioni** nell'uso dei servizi di terze parti

Entrambe queste soluzioni potrebbero impedire all'utente di utilizzare o visualizzare parti del Sito.

#### **Siti Web e servizi di terze parti**

Il Sito potrebbe contenere collegamenti ad altri siti Web che dispongono di una propria informativa sulla privacy che può essere diverse da quella adottata da posizionamento-seo e che che quindi **non risponde** di questi siti.

### **Cookie utilizzati da paxchristi.it**

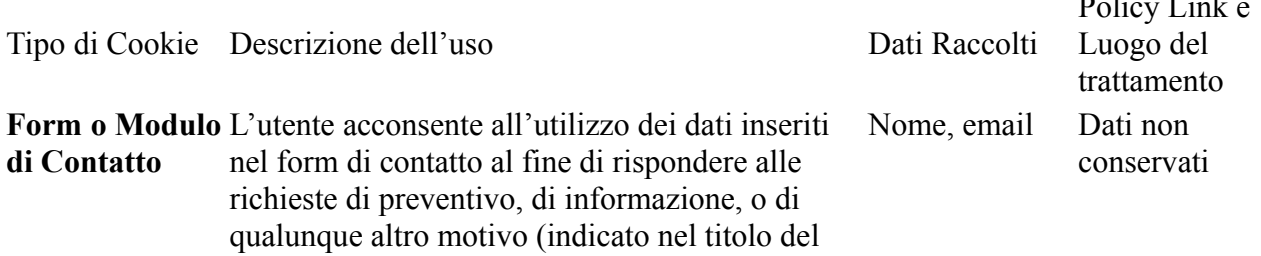

Policy Links

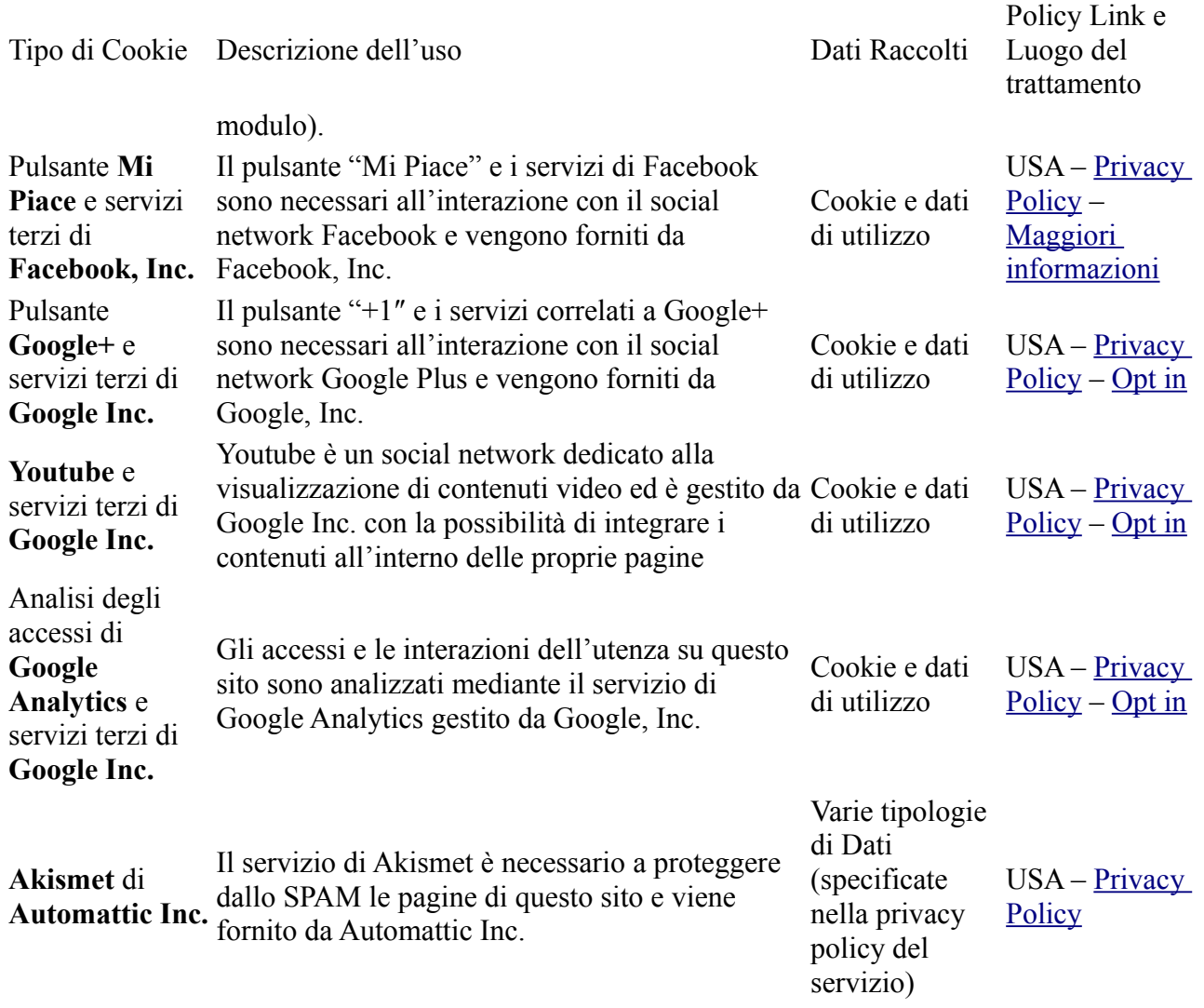

## **Come disabilitare i cookie mediante configurazione del browser**

### **[Chrome](http://www.posizionamento-seo.com/uso-dei-cookie-posizionamento-seo/#chrome)**

- 1. Eseguire il Browser Chrome
- 2. Fare click sul menù  $\equiv$  [p](http://www.posizionamento-seo.com/wp-content/uploads/2014/06/chrome-impostazioni.png)resente nella barra degli strumenti del browser a fianco della finestra di inserimento url per la navigazione
- 3. Selezionare **Impostazioni**
- 4. Fare clic su **Mostra Impostazioni Avanzate**
- 5. Nella sezione "Privacy" fare clic su bottone "**Impostazioni contenuti**"
- 6. Nella sezione "Cookie" è possibile modificare le seguenti impostazioni relative ai cookie:
	- Consentire il salvataggio dei dati in locale
	- Modificare i dati locali solo fino alla chiusura del browser
	- Impedire ai siti di impostare i cookie
	- Bloccare i cookie di terze parti e i dati dei siti
	- Gestire le eccezioni per alcuni siti internet
	- Eliminazione di uno o tutti i cookie

Per maggiori informazioni visita la [pagina dedicata.](https://support.google.com/accounts/answer/61416?hl=en)

### **[Mozilla Firefox](http://www.posizionamento-seo.com/uso-dei-cookie-posizionamento-seo/#mozilla-firefox)**

- 1. Eseguire il Browser Mozilla Firefox
- 2. Fare click sul menù [p](http://www.posizionamento-seo.com/wp-content/uploads/2014/06/firefox-impostazioni.png)resente nella barra degli strumenti del browser a fianco della finestra di inserimento url per la navigazione
- 3. Selezionare **Opzioni**
- 4. Seleziona il pannello **Privacy**
- 5. Fare clic su **Mostra Impostazioni Avanzate**
- 6. Nella sezione "Privacy" fare clic su bottone "**Impostazioni contenuti**"
- 7. Nella sezione "**Tracciamento**" è possibile modificare le seguenti impostazioni relative ai cookie:
	- Richiedi ai siti di non effettuare alcun tracciamento
	- Comunica ai siti la disponibilità ad essere tracciato
	- Non comunicare alcuna preferenza relativa al tracciamento dei dati personali
- 8. Dalla sezione "**Cronologia**" è possibile:
	- Abilitando "Utilizza impostazioni personalizzate" selezionare di accettare i cookie di terze parti (sempre, dai siti più visitato o mai) e di conservarli per un periodo determinato (fino alla loro scadenza, alla chiusura di Firefox o di chiedere ogni volta)
	- Rimuovere i singoli cookie immagazzinati

Per maggiori informazioni visita la [pagina dedicata.](https://support.mozilla.org/en-US/kb/enable-and-disable-cookies-website-preferences)

### **[Internet Explorer](http://www.posizionamento-seo.com/uso-dei-cookie-posizionamento-seo/#internet-explorer)**

- 1. Eseguire il Browser Internet Explorer
- 2. Fare click sul pulsante **Strumenti** e scegliere **Opzioni Internet**
- 3. Fare click sulla scheda **Privacy** e nella sezione Impostazioni modificare il dispositivo di scorrimento in funzione dell'azione desiderata per i cookie:
	- Bloccare tutti i cookie
	- Consentire tutti i cookie
	- Selezione dei siti da cui ottenere cookie: spostare il cursore in una posizione intermedia in modo da non bloccare o consentire tutti i cookie, premere quindi su Siti, nella casella Indirizzo Sito Web inserire un sito internet e quindi premere su Blocca o Consenti

Per maggiori informazioni visita la [pagina dedicata.](http://windows.microsoft.com/it-it/windows-vista/block-or-allow-cookies)

### **[Safari 6](http://www.posizionamento-seo.com/uso-dei-cookie-posizionamento-seo/#safari-6)**

- 1. Eseguire il Browser Safari
- 2. Fare click su **Safari**, selezionare **Preferenze** e premere su **Privacy**
- 3. Nella sezione *Blocca Cookie* specificare come Safari deve accettare i cookie dai siti internet.
- 4. Per visionare quali siti hanno immagazzinato i cookie cliccare su **Dettagli**

Per maggiori informazioni visita la [pagina dedicata.](http://support.apple.com/kb/PH17191?viewlocale=it_IT&locale=it_IT)

### **[Safari iOS \(dispositivi mobile\)](http://www.posizionamento-seo.com/uso-dei-cookie-posizionamento-seo/#safari-ios-dispositivi-mobile)**

1. Eseguire il Browser Safari iOS

- 2. Tocca su **Impostazioni** e poi **Safari**
- 3. Tocca su **Blocca Cookie** e scegli tra le varie opzioni: "Mai", "Di terze parti e inserzionisti" o "Sempre"
- 4. Per cancellare tutti i cookie immagazzinati da Safari, tocca su **Impostazioni**, poi su **Safari** e infine su **Cancella Cookie e dati**

Per maggiori informazioni visita la [pagina dedicata.](http://support.apple.com/kb/HT1677?utm_source=Agillic%20Dialogue)

### **[Opera](http://www.posizionamento-seo.com/uso-dei-cookie-posizionamento-seo/#opera)**

- 1. Eseguire il Browser Opera
- 2. Fare click sul Preferenze poi su Avanzate e infine su Cookie
- 3. Selezionare una delle seguenti opzioni:
	- Accetta tutti i cookie
	- Accetta i cookie solo dal sito che si visita: i cookie di terze parti e che vengono inviati da un dominio diverso da quello che si sta visitando verranno rifiutati
	- Non accettare mai i cookie: tutti i cookie non verranno mai salvati

Per maggiori informazioni visita la [pagina dedicata.](http://help.opera.com/Windows/10.00/it/cookies.html)

Questa pagina è visibile, mediante link in calce in tutte le pagine del Sito ai sensi dell'art. 122 secondo comma del D.lgs. 196/2003 e a seguito delle modalità semplificate per l'informativa e l'acquisizione del consenso per l'uso dei cookie pubblicata sulla Gazzetta Ufficiale n.126 del 3 giugno 2014 e relativo registro dei provvedimenti n.229 dell'8 maggio 2014.